# MonoTouch, Part 3: iOS 6 PassKit, Coding, and Events

# page 1

**Meet the expert:** Wallace McClure specializes in building applications that have large numbers of users and large amounts of data as well as user interface specific technologies such as AJAX, iPhone, and Android. He is a Microsoft MVP, ASPInsider, and a partner in Scalable Development, Inc. Wally has authored books on iPhone Programming with Mono/MonoTouch, Android Programming with Mono for Android, application architecture, ADO.NET and SQL Server, and finally AJAX.

**Prerequisites:** The course assumes knowledge of C# and .NET at an intermediate level. Some familiarity with OSX is helpful, but not required. A very basic understanding of XML is also required.

# **Runtime:** 01:11:04

**Course description:** So what is a PassKit, this course will introduce you to the PassKit , the types there are, the file structure, security and other items. Next you'll be shown how to create a PassKit manually with such things as provisioning, KeyChain access and other items. Then you will learn about coding for a Pass, including complain applications, classes, list of passes to name a few items that will be covered. Next you will learn about reminders and events. You'll see the EventStore, Enumerate Calendars, create an event, and create a reminder, running a query plus more.

### **Course outline:**

## **PassKit Intro**

- Introduction
- PassKit Agenda
- What is PassKit
- PassKit Ecosystem
- What is a Pass
- Types of Passes
- File Structure
- Pass.json File
- Barcodes
- Relevancy
- Localization
- Security
- Passbook
- Getting Passes into Passbook
- Summary

## **Manually Create a PassKit**

- Introduction
- Create a Pass Manually
- Provisioning
- Created
- Certificate Signing Request
- KeyChain Access
- Certificate Request
- Pass Certificate Created
- Download
- Build the Signpass Utility
- Must Update
- Run the Signpass Utility
- Manifest.json Output
- End Result
- Resources
- Summary

#### **Coding**

- Introduction
- Companion Applications
- Passes and MonoDevelop
- Classes
- Check Passbook Availability
- Pass Library Instance
- List of Passes
- Displaying a Pass
- Loading a Pass From a File
- Replace an Existing Pass
- Editing a Pass
- Receiving Change Notifications
- Resource
- Demo: Passes
- Demo: Pass Code
- Summary

### **Reminders and EventKit**

- Introduction
- Agenda
- EventStore
- Accessibility
- Requesting Access
- Objects
- Enumerate Calendars
- Add or Modify an Event
- Create an Event
- Create a Reminder
- Retrieve an Event
- Retrieve a Reminder
- Deleting an Event
- Search for Events
- Search for Reminders
- Demo: EventKit
- Demo: Reminders
- Demo: Running a Query
- Resources
- Summary

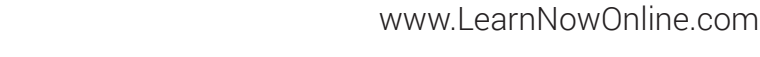